#### **ПЕРВОЕ ВЫСШЕЕ ТЕХНИЧЕСКОЕ УЧЕБНОЕ ЗАВЕДЕНИЕ РОССИИ**

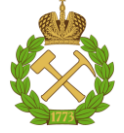

#### **МИНИСТЕРСТВО НАУКИ И ВЫСШЕГО ОБРАЗОВАНИЯ РОССИЙСКОЙ ФЕДЕРАЦИИ федеральное государственное бюджетное образовательное учреждение высшего образования САНКТ-ПЕТЕРБУРГСКИЙ ГОРНЫЙ УНИВЕРСИТЕТ**

**СОГЛАСОВАНО**

**УТВЕРЖДАЮ**

\_\_\_\_\_\_\_\_\_\_\_\_\_\_\_\_\_\_\_\_\_\_\_\_\_ **Руководитель ОПОП ВО профессор В.П. Зубов**

**\_\_\_\_\_\_\_\_\_\_\_\_\_\_\_\_\_\_\_\_\_\_ Проректор по образовательной деятельности доцент Д.Г. Петраков**

## **РАБОЧАЯ ПРОГРАММА ДИСЦИПЛИНЫ**

## *КОМПЬЮТЕРНОЕ МОДЕЛИРОВАНИЕ ТЕХНОЛОГИЧЕСКИХ ПРОЦЕССОВ ДОБЫЧИ РУДЫ*

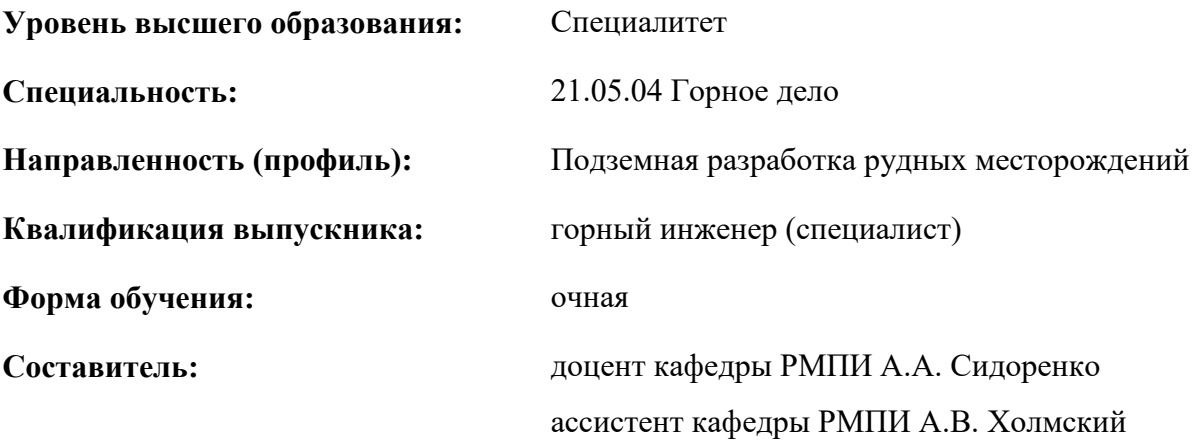

Санкт-Петербург

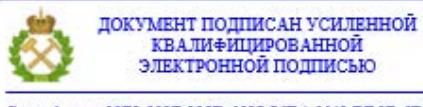

Сертификат: 00F3 503F 985D 6537 76D4 6643 BD9B 6D2D 1C Владелец: Пашкевич Наталья Владимировна<br>Действителен: с 27.12.2022 по 21.03.2024

**Рабочая программа дисциплины** «Компьютерное моделирование технологических процессов добычи руды» разработана:

- в соответствии с требованиями ФГОС ВО – специалитет по специальности «21.05.04 Горное дело», утвержденного приказом Минобрнауки России от 12 августа 2020 г. №987;

- на основании учебного плана специалитета по специальности «21.05.04 Горное дело», направленность (профиль) «Подземная разработка рудных месторождений».

Составитель \_\_\_\_\_\_\_\_\_ к.т.н. доцент А.А. Сидоренко

\_\_\_\_\_\_\_\_\_ к.т.н. ассистент А.В. Холмский

**Рабочая программа рассмотрена и одобрена** на заседании кафедры разработки месторождений полезных ископаемых от 03.02.2022 г., протокол №7.

Заведующий кафедрой РМПИ \_\_\_\_\_\_\_\_\_\_\_\_ д.т.н. профессор В.П. Зубов

#### **Рабочая программа согласована:**

Начальник управления учебнометодического обеспечения образовательного процесса

\_\_\_\_\_\_\_\_\_\_\_ к.т.н., П.В. Иванова

## **1. ЦЕЛИ И ЗАДАЧИ ДИСЦИПЛИНЫ**

#### **Цель дисциплины:**

 сформировать навыки в области моделирования технологических процессов добычи руды подземным способом

#### **Основные задачи дисциплины:**

- дать базу в сфере актуальных методов компьютерного моделирования объектов и процессов разработки рудных месторождений
- дать знания о современных горно-геологических информационных системах
- сформировать навыки пользования современными горно-геологическими информационными системами

#### **2. МЕСТО ДИСЦИПЛИНЫ В СТРУКТУРЕ ОПОП ВО**

Дисциплина «Компьютерное моделирование технологических процессов добычи руды» входит в состав формируемой участниками образовательных отношений части, Блока 1 «Дисциплины (модули)» основной профессиональной образовательной программы по специальности «21.05.04 Горное дело» и изучается в 10 семестре.

Предшествующими дисциплинами, на которых непосредственно базируется дисциплина «Компьютерное моделирование технологических процессов добычи руды», являются "Процессы очистных работ при разработке рудных месторождений", "Системы разработки рудных месторождений", "Компьютерное моделирование рудных месторождений", "Проектирование рудников".

Дисциплина «Компьютерное моделирование технологических процессов добычи руды» является основополагающей для изучения следующих дисциплин "Экономико-математическое моделирование и оптимизация технологических процессов в рудниках", "Мониторинг технологических процессов при разработке рудных месторождений", "Технологии цифровой промышленности".

Особенностью дисциплины является подробное изучение программных продуктов и инструментов численного, компьютерного и имитационного моделирования различных технологических процессов добычи руды подземным способом, благодаря чему обучающийся, прошедший данный курс, приобретает навыки работы в современных программах для планирования, проектирования и организации подземной разработки рудных месторождений.

#### **3. ПЛАНИРУЕМЫЕ РЕЗУЛЬТАТЫ ОБУЧЕНИЯ ПО ДИСЦИПЛИНЕ, СООТНЕСЕННЫЕ С ПЛАНИРУЕМЫМИ РЕЗУЛЬТАТАМИ ОСВОЕНИЯ ОБРАЗОВАТЕЛЬНОЙ ПРОГРАММЫ**

Процесс изучения дисциплины «Компьютерное моделирование технологических процессов добычи руды» направлен на формирование следующих компетенций:

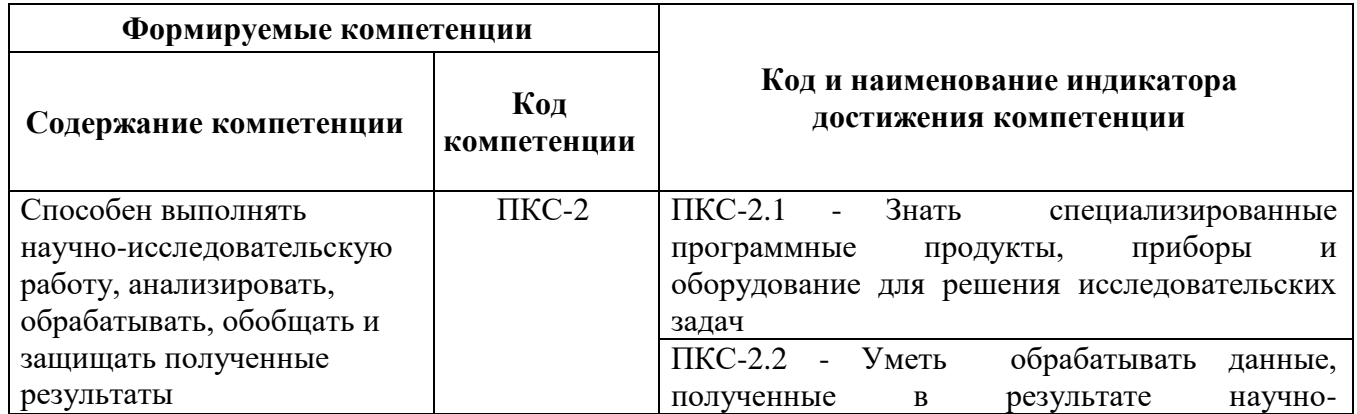

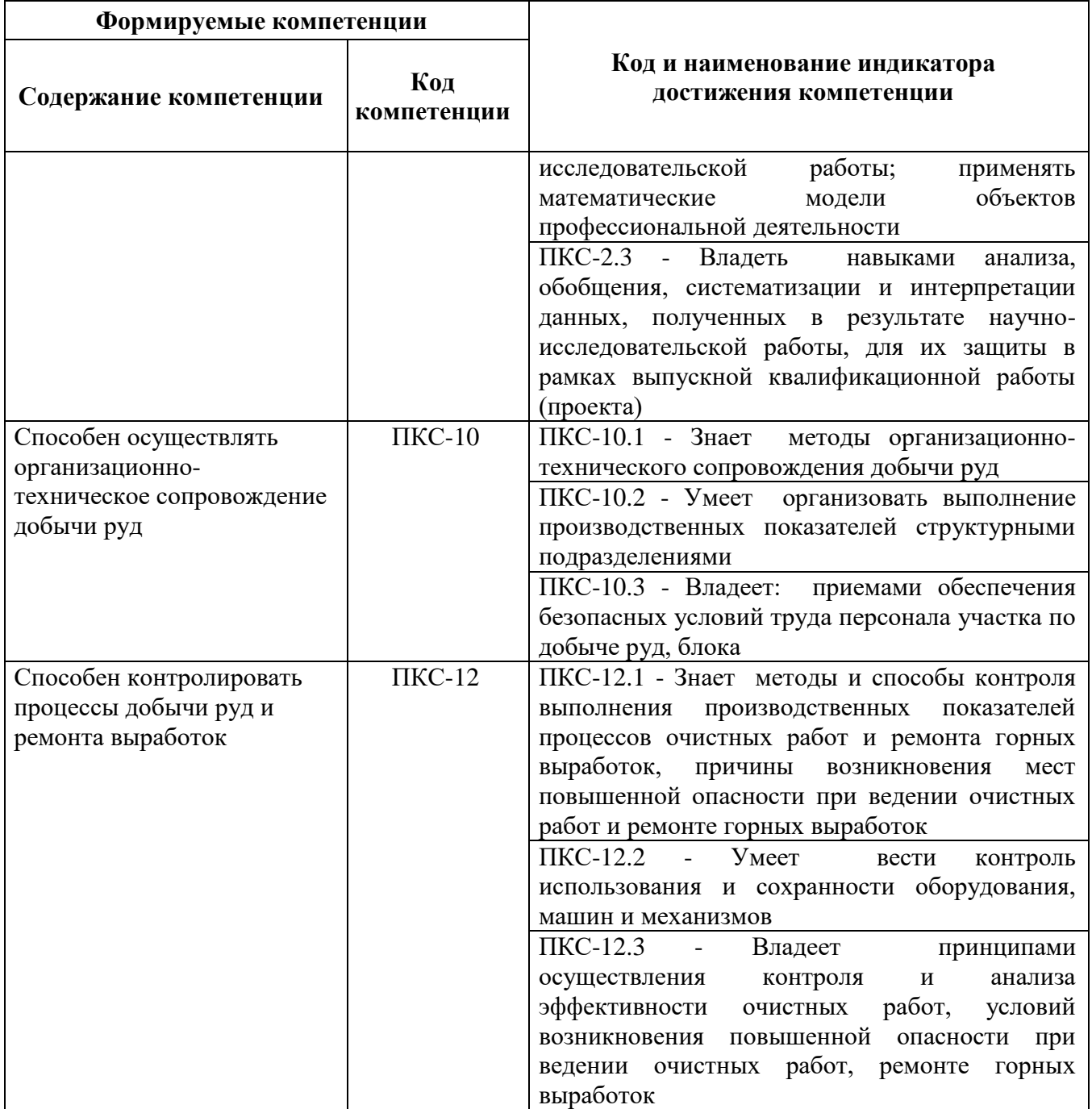

## **4. СТРУКТУРА И СОДЕРЖАНИЕ ДИСЦИПЛИНЫ**

## **4.1. Объем дисциплины и виды учебной работы**

Общая трудоёмкость учебной дисциплины составляет 5 зачётных единиц, 180 ак. часов.

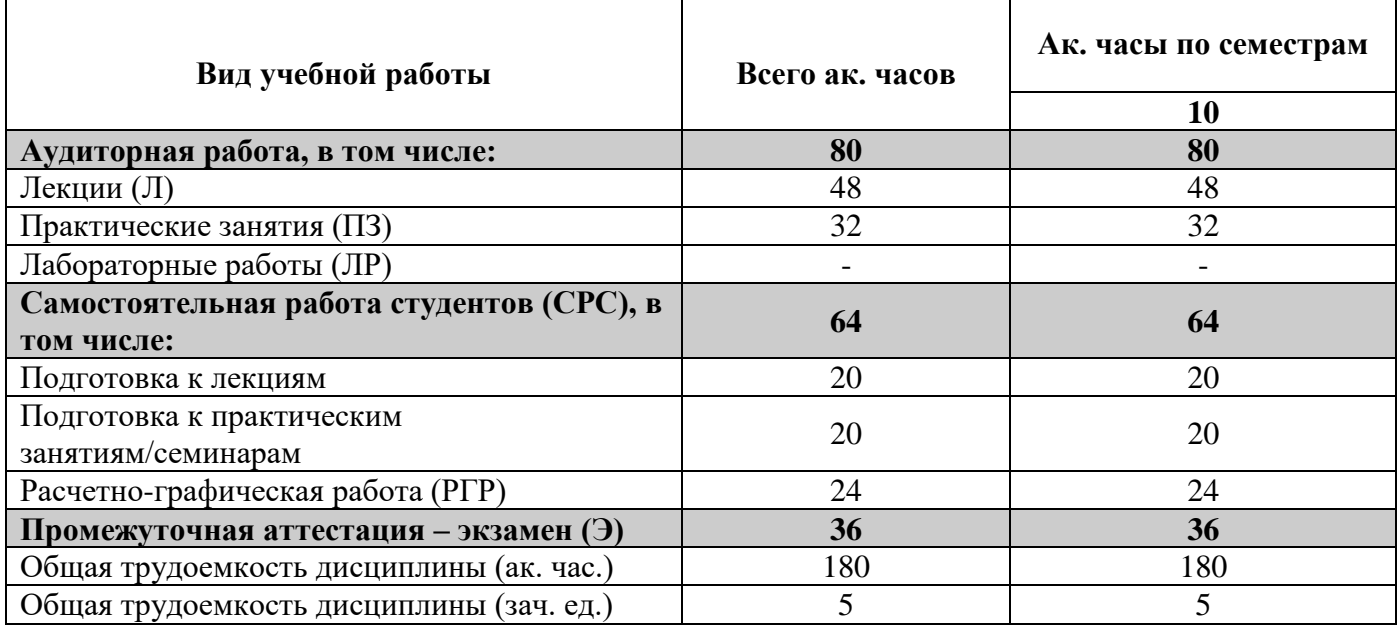

#### **4.2. Содержание дисциплины**

Учебным планом предусмотрены: лекции, практические занятия самостоятельная работа.

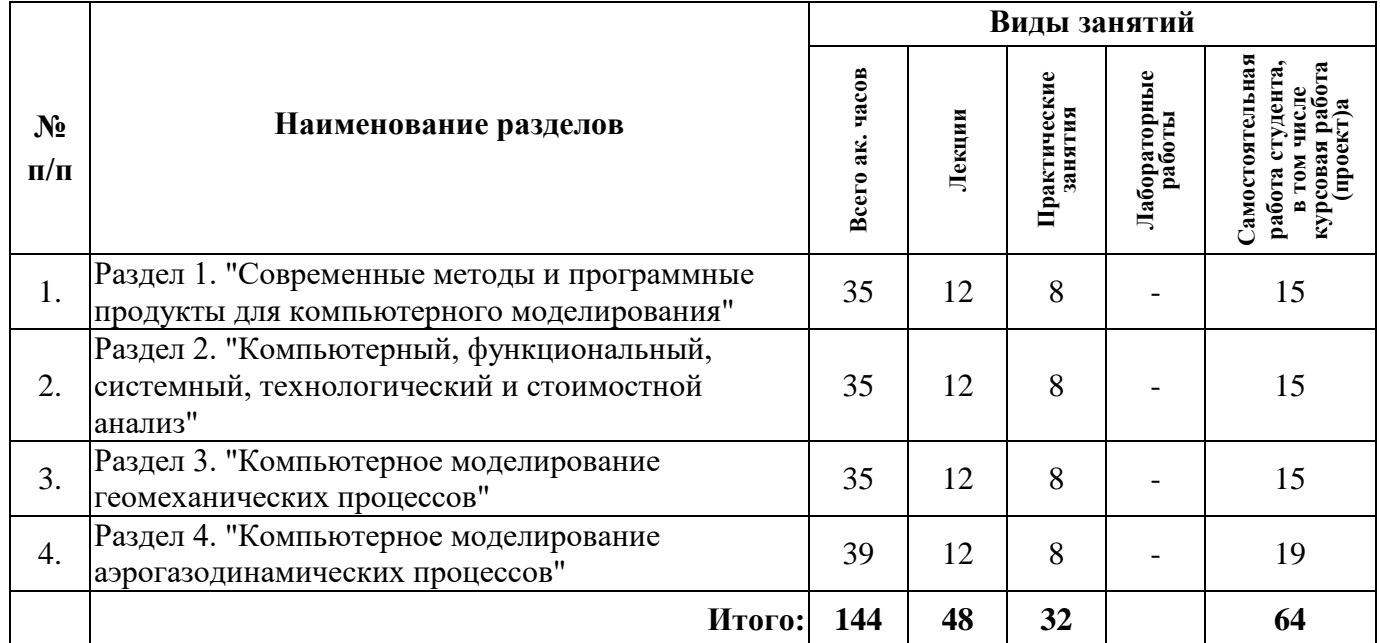

#### **4.2.1. Разделы дисциплины и виды занятий**

#### **4.2.2.Содержание разделов дисциплины**

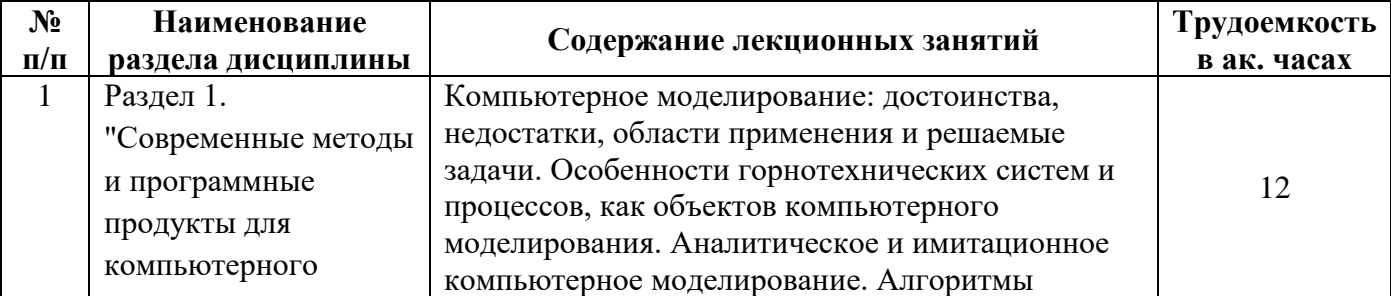

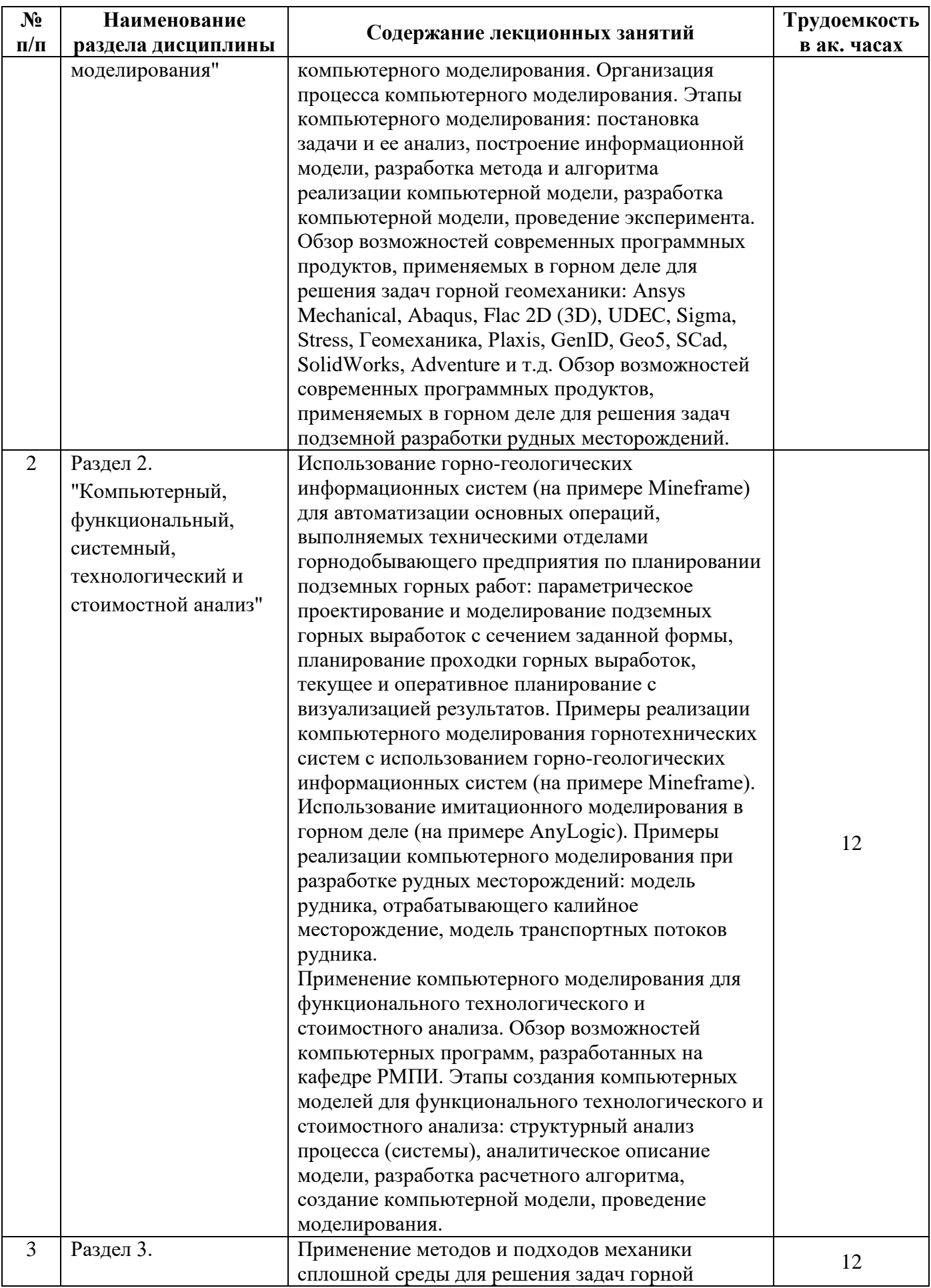

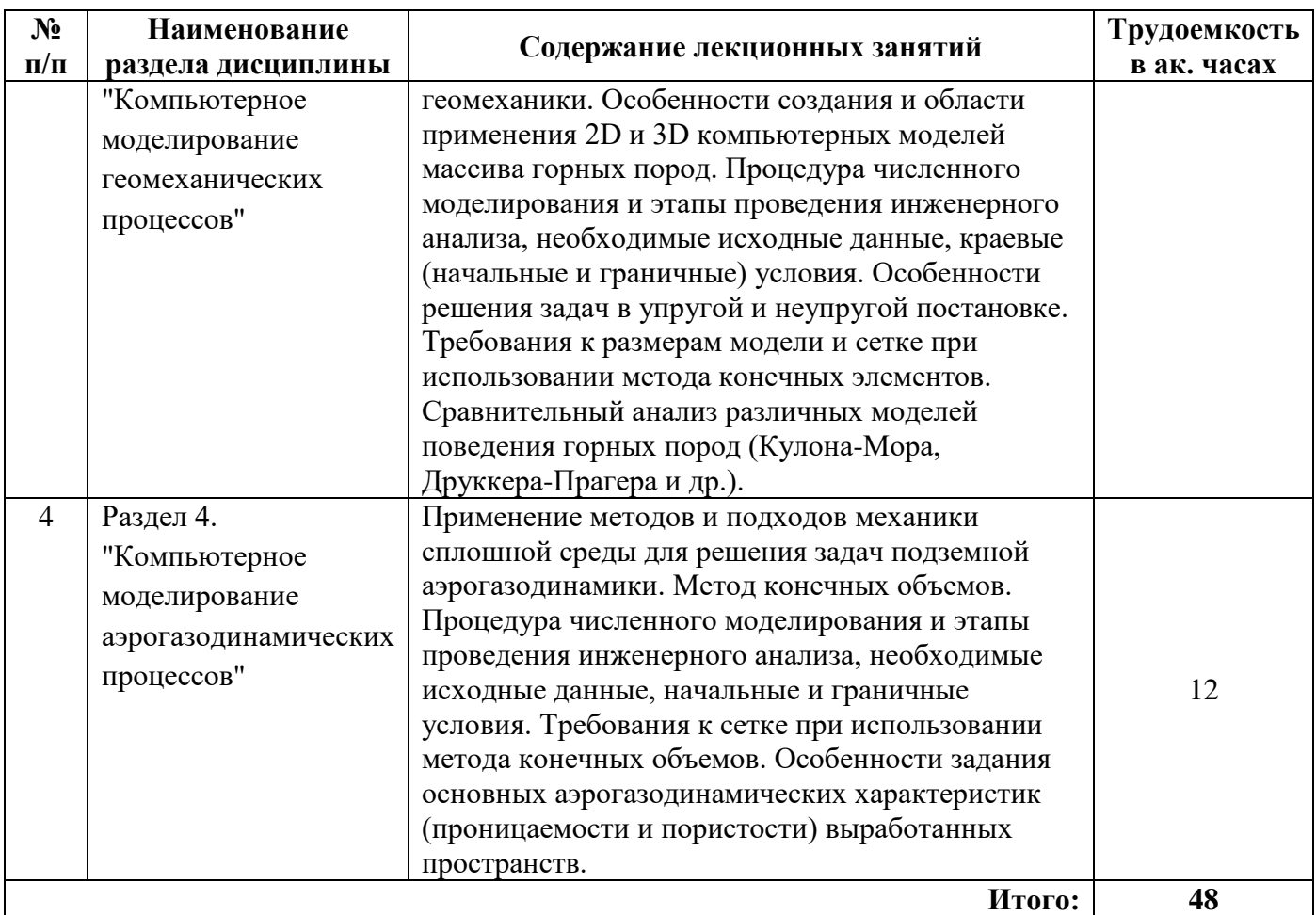

#### **4.2.3. Практические занятия**

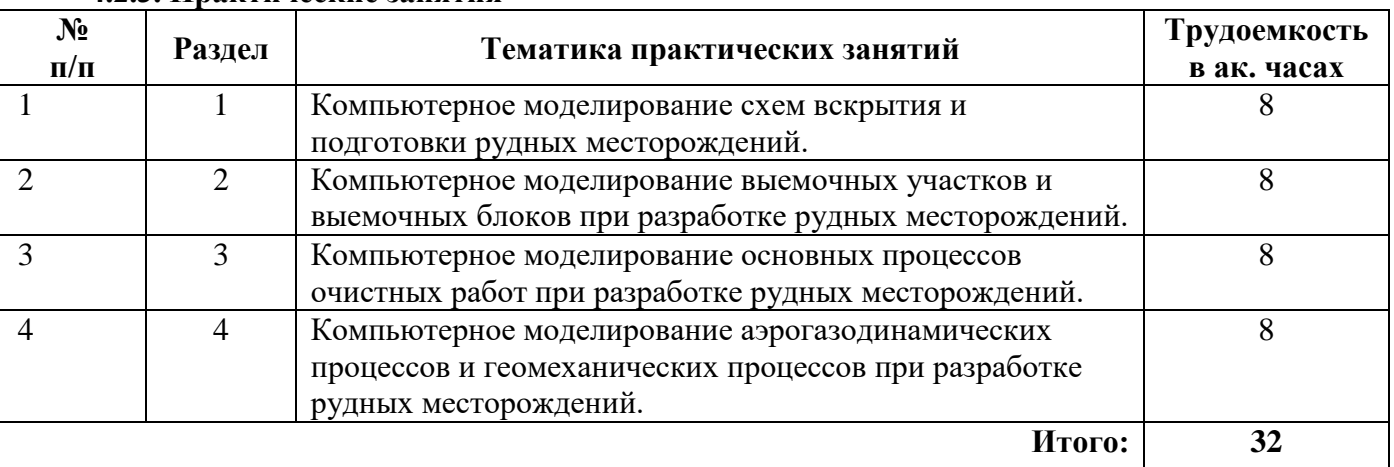

## **4.2.4. Лабораторные работы**

Лабораторные работы не предусмотрены

## **4.2.5. Курсовые работы (проекты)**

Курсовые работы (проекты) не предусмотрены

## **5. ОБРАЗОВАТЕЛЬНЫЕ ТЕХНОЛОГИИ**

В ходе обучения применяются:

**Лекции** являются одним из важнейших видов учебных занятий и составляют основу теоретической подготовки обучающихся. Цели лекционных занятий:

- дать систематизированные научные знания по дисциплине, акцентировать внимание на наиболее сложных вопросах дисциплины;

- стимулировать активную познавательную деятельность обучающихся, способствовать формированию их творческого мышления.

**Практические занятия.** Цели практических занятий:

- совершенствовать умения и навыки решения практических задач.

Главным содержанием этого вида учебных занятий является работа каждого обучающегося по овладению практическими умениями и навыками профессиональной деятельности.

**Консультации** (текущая консультация, накануне промежуточной аттестации) является одной из форм руководства учебной работой обучающихся и оказания им помощи в самостоятельном изучении материала дисциплины, в ликвидации имеющихся пробелов в знаниях, задолженностей по текущим занятиям, в подготовке письменных работ (проектов). Текущие консультации проводятся преподавателем, ведущим занятия в учебной группе, научным руководителем и носят как индивидуальный, так и групповой характер.

**Самостоятельная работа обучающихся** направлена на углубление и закрепление знаний, полученных на лекциях и других занятиях, выработку навыков самостоятельного активного приобретения новых, дополнительных знаний, подготовку к предстоящим учебным занятиям и промежуточному контролю.

## **6. ОЦЕНОЧНЫЕ СРЕДСТВА ДЛЯ ТЕКУЩЕГО КОНТРОЛЯ УСПЕВАЕМОСТИ, ПРОМЕЖУТОЧНОЙ АТТЕСТАЦИИ ПО ИТОГАМ ОСВОЕНИЯ ДИСЦИПЛИНЫ**

#### *6.1. Оценочные средства для самостоятельной работы и текущего контроля успеваемости*

#### **Раздел 1.**

- 1. В чем заключается принципиальное отличие компьютерных систем проектирования CAD и инженерного анализа CAE?
- 2. Каковы области применения 2D и 3D геомеханических моделей массива горных пород?
- 3. Для решения каких задач горного производства могут применяться методы механики дискретной среды?
- 4. В чем заключается особенность имитационного компьютерного моделирования?
- 5. Какие программные комплексы применяются для оценки напряженно-деформированного состояния массива горных пород?

#### **Раздел 2.**

- 1. Какие функции по автоматизации и планированию горных работ выполняет горногеологическая информационная система Mineframe?
- 2. В чем заключаются основные сложности создания цифровых двойников шахт?
- 3. С какой целью создаются имитационные модели горнотехнических систем и технологических процессов?
- 4. Какие модели технологических процессов и систем горного производства реализованы с использованием системы компьютерного имитационного моделирования AnyLogic?
- 5. Какие задачи горного производства могут быть решены с использованием программного обеспечения, разработанного на кафедре РМПИ?

#### **Раздел 3.**

- 1. Какие геомеханические задачи могут быть решены, с использованием компьютерного моделирования, в упругой постановке?
- 2. Какие этапы включает в себя компьютерный численный геомеханический анализ?
- 3. В чем заключаются основные сложности численных исследований напряженнодеформированного состояния массива горных пород?
- 4. В чем заключается решение задачи об изменении проницаемости горных пород в зоне влияния очистных работ?

5. Каким образом может быть осуществлено компьютерное моделирование разрывных нарушений при проведении геомеханического анализа состояния массива горных пород?

#### **Раздел 4.**

- 1. В чем заключается суть метода конечных объемов?
- 2. Какие исходные данные необходимы для проведения компьютерного моделирования аэрогазодинамических процессов в рудниках?
- 3. В чем заключается сложность задания свойств выработанных пространств при компьютерном моделировании аэрогазодинамических процессов на выемочных участках?
- 4. Какие горно-геологические и горнотехнические факторы должны учитываться при создании аэрогаозодинамических моделей выемочных участков?
- 5. Какие начальные и граничные условия задаются при проведении моделирования аэрогазодинамических процессов на выемочных участках?

## *6.2. Оценочные средства для проведения промежуточной аттестации (экзамен)*

#### *6.2.1. Примерный перечень вопросов к экзамену (по дисциплине):*

1. Особенности горнотехнических систем и процессов, как объектов компьютерного моделирования.

- 2. Аналитическое и имитационное компьютерное моделирование.
- 3. Этапы компьютерного моделирования.
- 4. Численные методы решения задач.
- 5. Особенности создания и области применения 2D и 3D компьютерных моделей.
- 6. Современные компьютерные программы для решения задач горной геомеханики.
- 7. Применение методов механики дискретной среды для решения горнотехнических задач.
- 8. Имитационное моделирование горнотехнических систем.
- 9. Этапы имитационного моделирования.
- 10. Современные программные продукты для имитационного моделирования.

11. Автоматизация основных операций, выполняемых техническими отделами горнодобывающего предприятия, с использованием горно-геологических информационных систем.

12. Использование имитационного моделирования в горном деле.

13. Применение компьютерного моделирования для функционального технологического и стоимостного анализа.

14. Возможности (решаемые задачи) компьютерных программ, разработанных на кафедре РМПИ.

15. Применение методов и подходов механики сплошной среды для решения задач горной геомеханики.

16. Особенности создания и области применения 2D и 3D компьютерных моделей массива горных пород.

- 17. Процедура численного моделирования и этапы проведения инженерного анализа.
- 18. Особенности решения задач в упругой и неупругой постановке.
- 19. Требования к размерам модели и сетке при использовании метода конечных элементов.

20. Задание деформационно-прочностных свойств пород в модели по данным лабораторных испытаний образцов.

21. Особенности моделирования выработанных пространств при решении геомеханических задач.

22. Компьютерное моделирование изменения проницаемости массива горных пород в зонах влияния очистных работ.

23. Компьютерное моделирование напряженного состояния массива горных пород в зоне влияния разрывных геологических нарушений.

24. Задачи, решаемые с использованием компьютерных программ, разработанных на кафедре РМПИ.

25. Этапы создания компьютерных моделей для функционального технологического и стоимостного анализа

26. Применение методов и подходов механики сплошной среды для решения задач подземной аэрогазодинамики.

27. Метод конечных объемов.

28. Процедура численного моделирования и этапы проведения инженерного анализа.

29. Начальные и граничные условия модели при численном моделировании аэрогазодинамических процессов.

30. Особенности задания основных аэрогазодинамических характеристик (проницаемости и пористости) выработанных пространств.

#### **6.2.2. Примерные тестовые задания к экзамену.**

Вариант №1

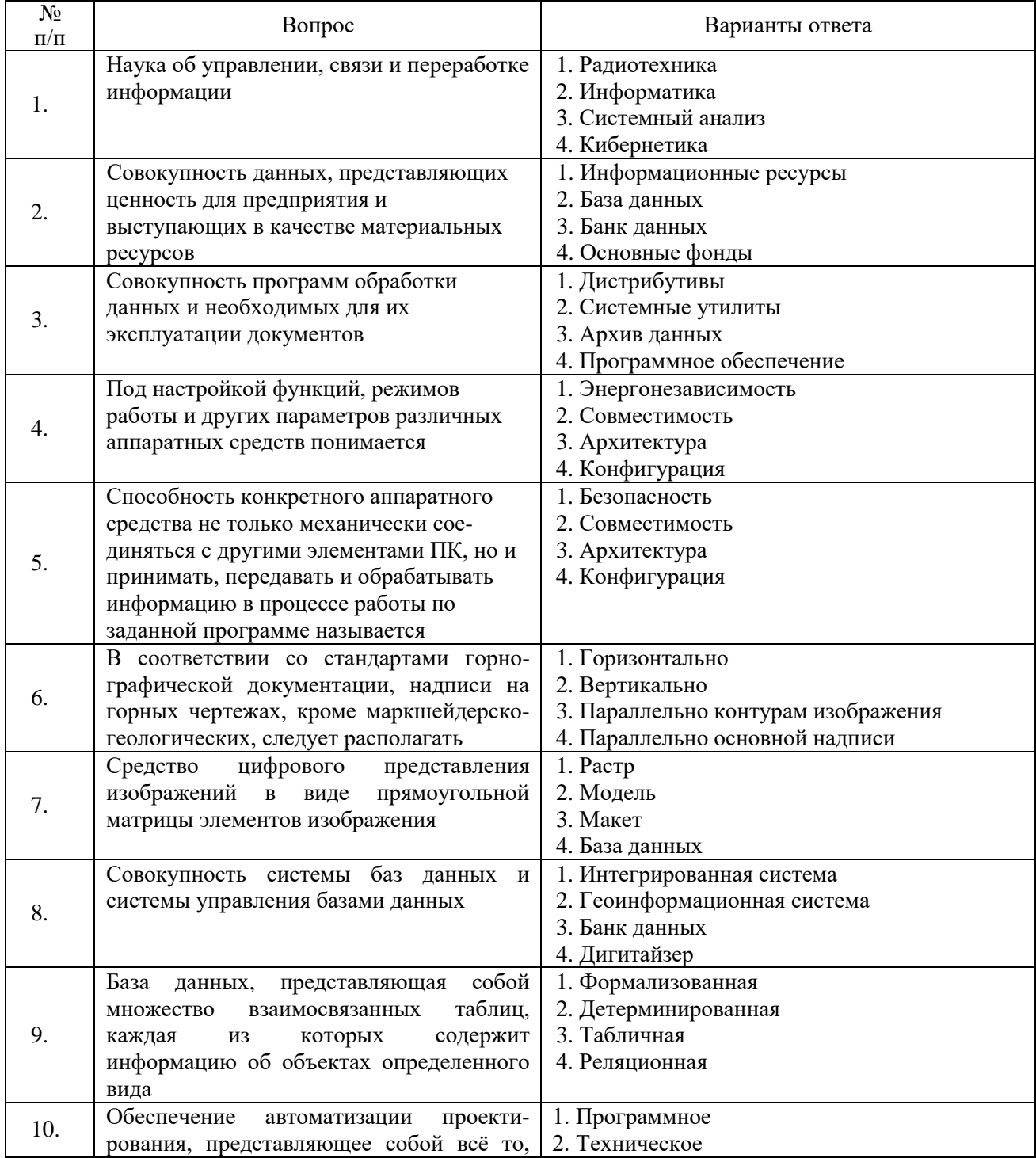

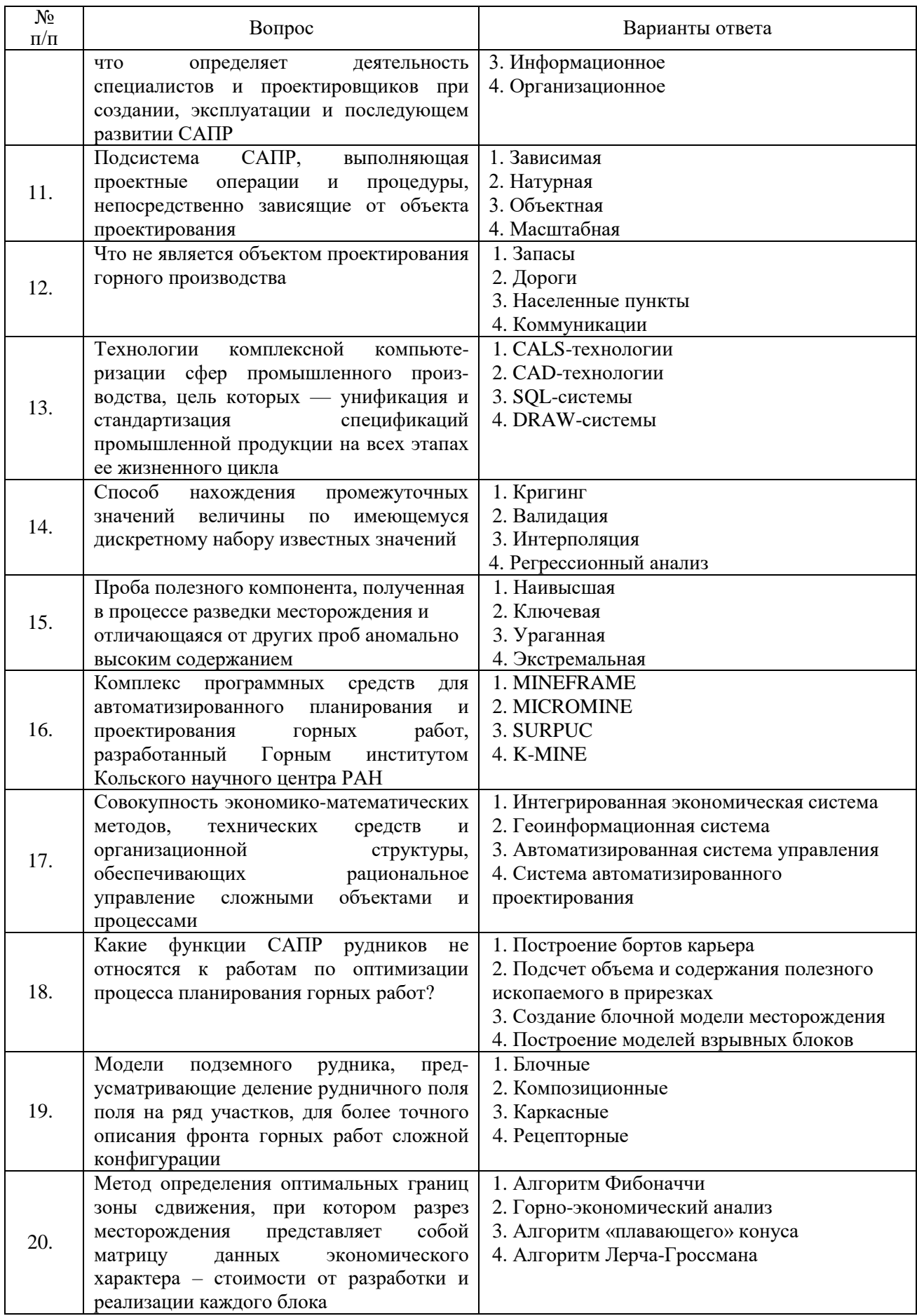

Вариант №2

| $N_2$<br>$\Pi/\Pi$ | Вопрос                                                                                   | Варианты ответа                                              |
|--------------------|------------------------------------------------------------------------------------------|--------------------------------------------------------------|
| 1.                 | Наука и техника, связанные с машинной<br>обработкой, хранением и передачей<br>информации | 1. Радиотехника<br>2. Информатика<br>3. Системный анализ     |
|                    | Система, предназначенная для хранения,                                                   | 4. Кибернетика<br>1. Информационная система                  |
| 2.                 | поиска и выдачи информации по запросам                                                   | 2. Аналитическая система                                     |
|                    | пользователей                                                                            | 3. Геоинформационная система<br>4. Навигационная система     |
| 3.                 | Набор приёмов взаимодействия<br>пользователя с приложением                               | 1. Контент-анализ<br>2. Пользовательский интерфейс           |
|                    |                                                                                          | 3. Диалоговое окно                                           |
|                    | Как называется логическая структура,                                                     | 4. Системные команды<br>1. Иерархическая структура           |
| 4.                 | дающая общее представление о входящих                                                    | 2. Совместимость компьютера                                  |
|                    | в состав компьютера устройствах и                                                        | 3. Архитектура компьютера                                    |
|                    | функциональных взаимосвязях между<br>ними?                                               | 4. Конфигурация компьютера                                   |
| 5.                 | Системами, организующими выполнение                                                      | 1. Периферийные системы                                      |
|                    | всех других программ и взаимодействие                                                    | 2. Операционные системы                                      |
|                    | пользователя с персональным<br>компьютером, называются                                   | 3. Системы технического обслуживания<br>4. Сервисные системы |
|                    | При построении моделей с помощью                                                         | 1. Стандартных инструментов                                  |
| 6.                 | графического редактора,<br>управление                                                    | 2. Слоев изображения                                         |
|                    | видимостью<br>отдельных<br>частей                                                        | 3. Затеняющих объектов                                       |
|                    | изображения<br>наиболее<br>просто                                                        | 4. Форматирования свойств                                    |
|                    | осуществляется с использованием                                                          |                                                              |
| 7.                 | Метод трехмерного моделирования, при                                                     | 1. Каркасный                                                 |
|                    | котором<br>модель<br>создается<br>ИЗ                                                     | 2. Усеченный                                                 |
|                    | ограниченного<br>набора<br>графических<br>примитивов (точек, линий и т.п.)               | 3. Элементарный<br>4. Полигональный                          |
|                    | Представленная в объективной форме                                                       | 1. Архив                                                     |
| 8.                 | совокупность<br>самостоятельных<br>мате-                                                 | 2. База данных                                               |
|                    | риалов, предназначенная<br>опера-<br>ДЛЯ                                                 | 3. Банк данных                                               |
|                    | ТИВНОГО<br>нахождения<br>обработки<br>и                                                  | 4. СУБД                                                      |
|                    | информации                                                                               |                                                              |
| 9.                 | Обеспечение<br>автоматизации<br>проекти-                                                 | 1. Программное                                               |
|                    | собой<br>рования,<br>представляющее                                                      | 2. Техническое                                               |
|                    | совокупность данных, необходимых для                                                     | 3. Информационное                                            |
|                    | автоматизации<br>проектирования,<br>представленных в заданной форме                      | 4. Организационное                                           |
|                    | Подсистема<br>$CATIP$ ,<br>выполняющая                                                   | 1. Независимая                                               |
| 10.                | унифицированные проектные процедуры                                                      | 2. Инвариантная                                              |
|                    | и операции, не зависящие от объекта                                                      | 3. Унифицированная                                           |
|                    | проектирования                                                                           | 4. Свободная                                                 |
| 11.                | CALS-технологий (Computer<br>Понятию                                                     | 1. Информационная Поддержка Изделий                          |
|                    | Aided Logistics Systems) в русском языке                                                 | 2. Информационно-логическая система                          |
|                    | соответствует                                                                            | 3. Система непрерывного сбора, обработки и                   |
|                    |                                                                                          | поддержки данных<br>4. Система автоматизированного           |
|                    |                                                                                          | проектирования                                               |
| 12.                | Двух-<br>трёхмерная<br>И<br>система                                                      | 1. CorelDRAW                                                 |
|                    | автоматизированного проектирования и                                                     | 2. AutoCAD                                                   |
|                    | разработанная<br>компанией<br>черчения,                                                  | 3. MathCAD                                                   |

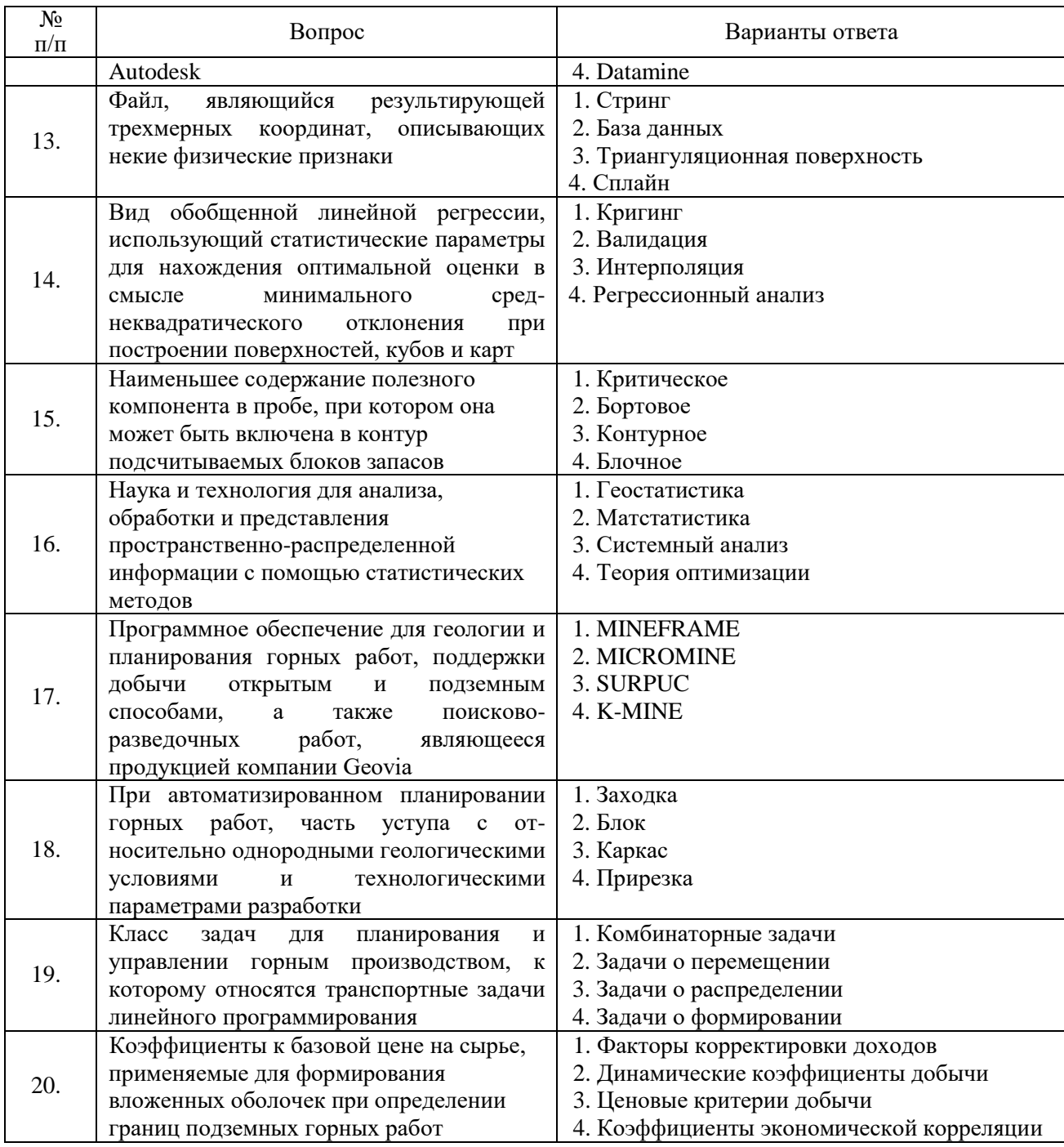

## Вариант №3

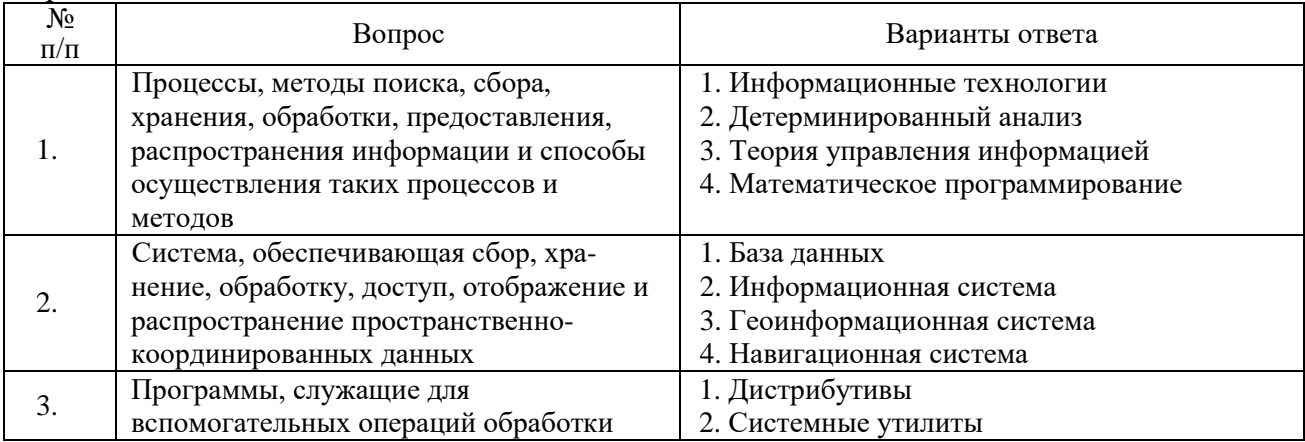

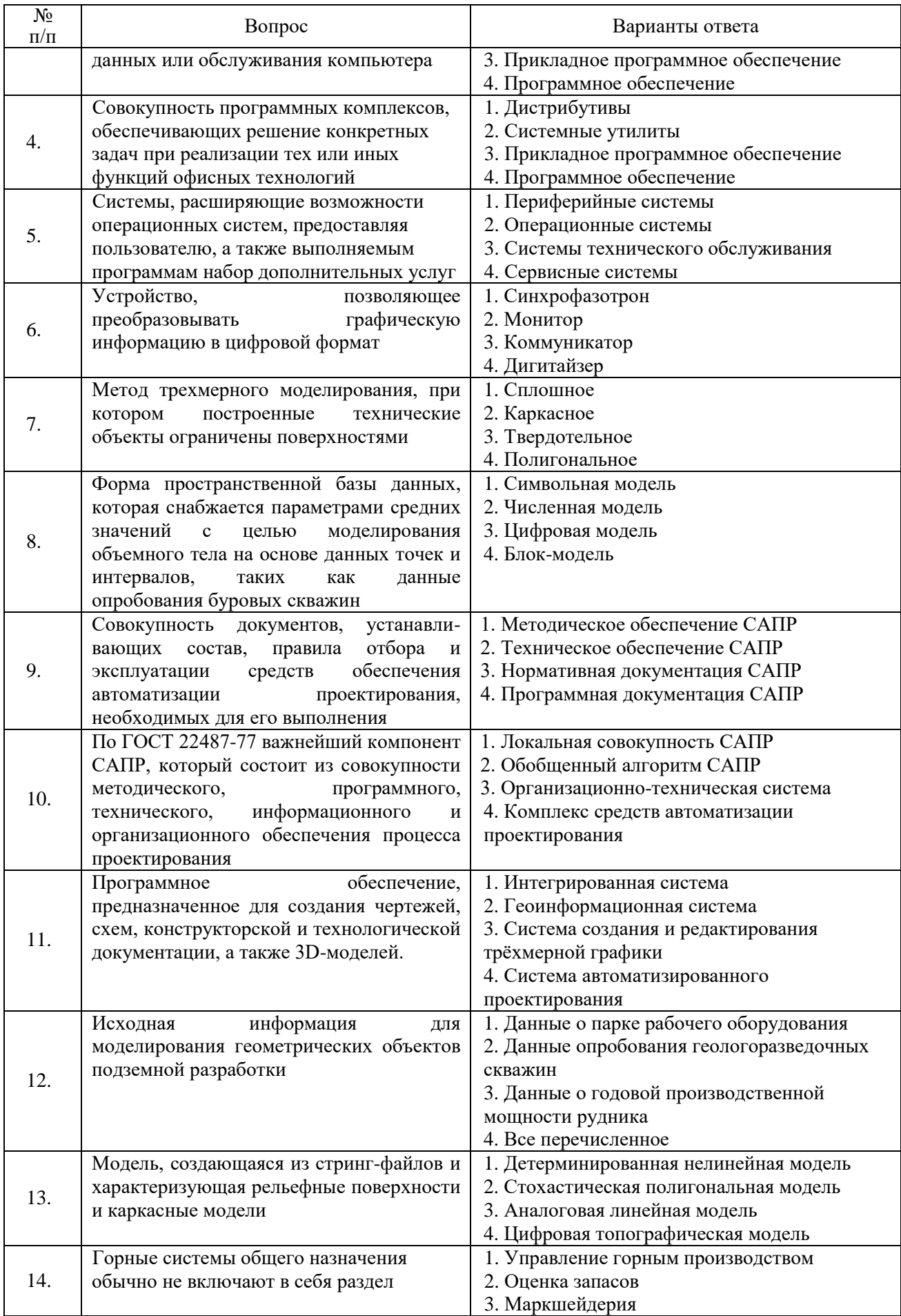

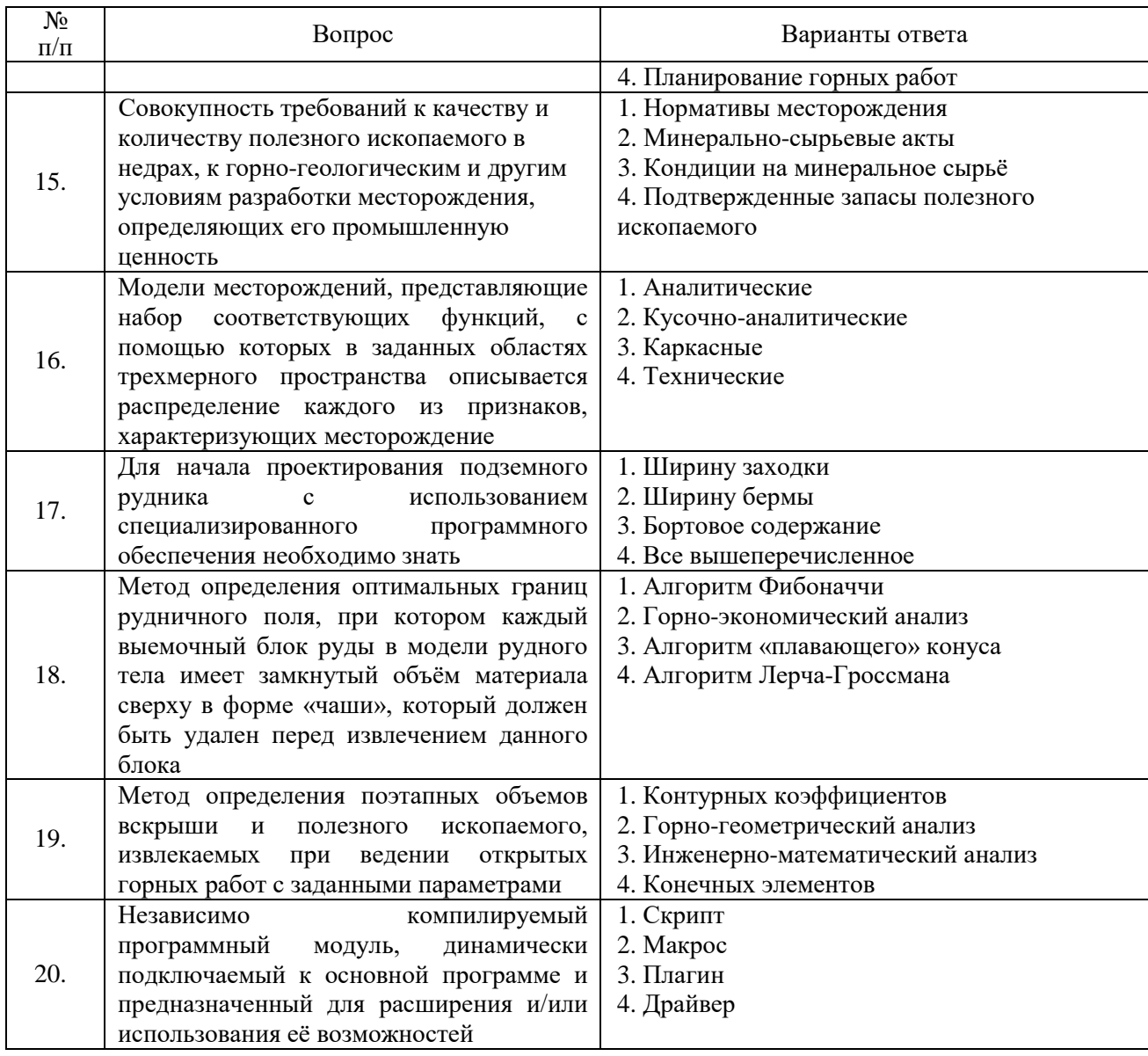

6.3. Описание показателей и критериев контроля успеваемости, описание шкал оценивания

6.3.1. Критерии оценок промежуточной аттестации (дифференцированного зачета)

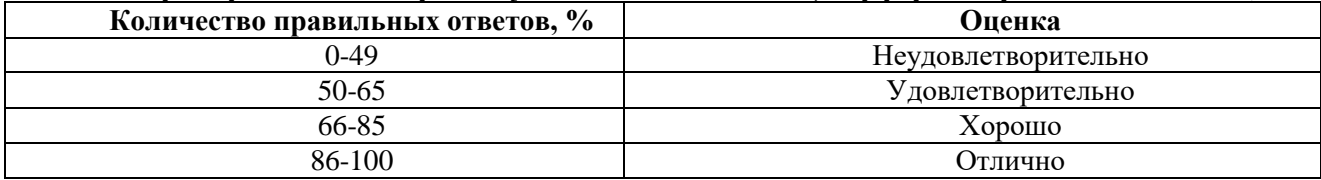

# 6.3.2. Критерии оценок промежуточной аттестации (экзамен)

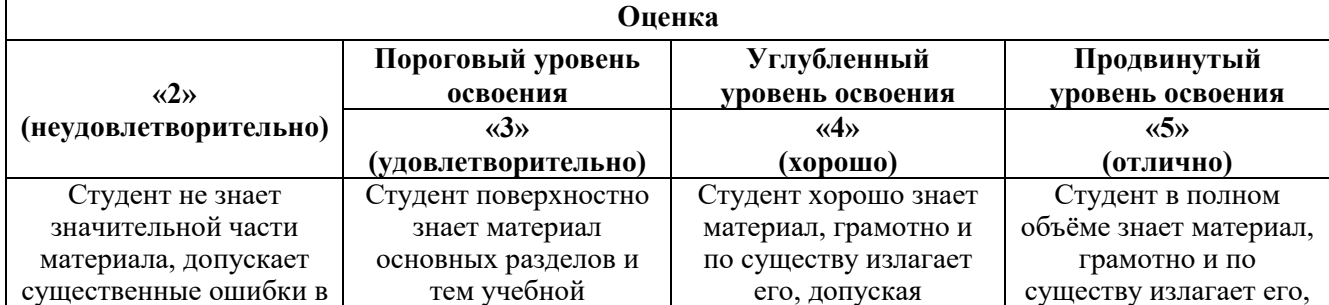

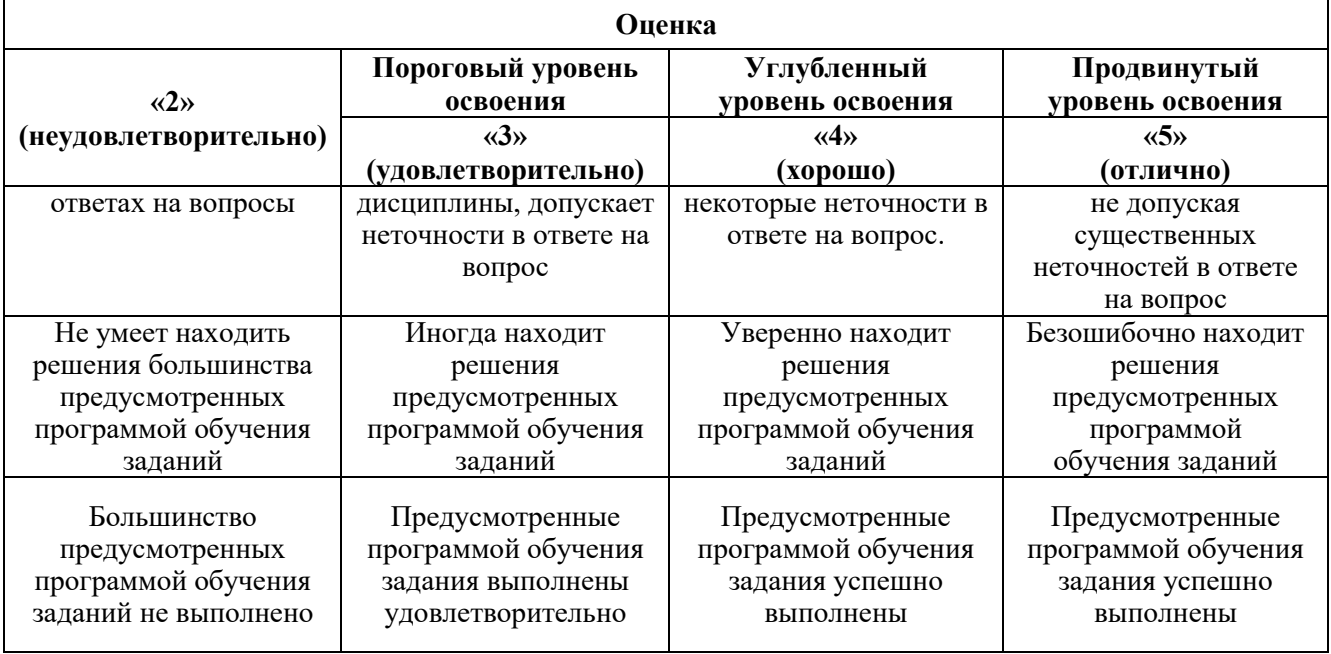

#### **7. УЧЕБНО-МЕТОДИЧЕСКОЕ И ИНФОРМАЦИОННОЕ ОБЕСПЕЧЕНИЕ ДИСЦИПЛИНЫ**

#### **7.1. Рекомендуемая литература**

#### **7.1.1. Основная литература**

1. Вознесенский, А. С. Компьютерные методы в научных исследованиях: учебник / А. С. Вознесенский. - 2-е изд., доп. и испр. - Москва: ИД МИСиС, 2016. - 227 с. - ISBN 978-5-906846-03- 7. - Текст: электронный. - URL: https://znanium.com/catalog/product/1232192

2. Тхориков, А. И. Компьютерное моделирование геомеханических процессов для прогноза напряженно-деформированного состояния при проведении выработок через целик равный трем пролетам выработки : сборник научных трудов / А. И. Тхориков, Р. О. Сотников, В. В. Глинский. — Москва : Горная книга, 2020. — 16 с. — Текст : электронный // Лань : электронно-библиотечная система. — URL: https://e.lanbook.com/book/199364. — Режим доступа: для авториз. пользователей.

3. Цифровые технологии в горном деле: Горный информационно-аналитический бюллетень (научно-технический журнал) № 11 (специальный выпуск 37) : сборник научных трудов. — Москва : Горная книга, 2019. — 664 с. — Текст : электронный // Лань : электронно-библиотечная система. — URL: https://e.lanbook.com/book/134937. — Режим доступа: для авториз. пользователей.

4. Шкуратник, В. Л. Методика оценки вида напряженного состояния, направлений и величины главных напряжений в массиве горных пород на основе эффектов памяти в извлеченных из массива образцах : учебно-методическое пособие / В. Л. Шкуратник, А. В. Лавров. — Москва : Горная книга, 2003. — 18 с. — ISBN 0236-1493. — Текст : электронный // Лань : электроннобиблиотечная система. — URL: https://e.lanbook.com/book/3498. — Режим доступа: для авториз. пользователей.

5. Ломоносов, Г. Г. Производственные процессы подземной разработки рудных месторождений: учебное пособие / Г. Г. Ломоносов. — 2-е изд. — Москва: Горная книга, 2013. — 517 с. — ISBN 978-5-98672-343-3. — Текст: электронный // Лань: электронно-библиотечная система. — URL: https://e.lanbook.com/book/66445

#### **7.1.2. Учебно-методическое обеспечение**

1. САПР рудников [Электронный ресурс]: Программа подготовки к экзамену по учебной дисциплине / В.В. Иванов – Электрон. дан. - СПб: Санкт-Петербургский горный университет, 2018. – Режим доступа: http://ior.spmi.ru/.

2. САПР рудников [Электронный ресурс] Методические указания к самостоятельной работе по учебной дисциплине: / В.В. Иванов – Электрон. дан. - СПб: Санкт-Петербургский горный университет, 2018. Режим доступа: http://ior.spmi.ru/.

#### **7.2. Базы данных, электронно-библиотечные системы, информационно-справочные и поисковые системы**

1. Европейская цифровая библиотека Europeana: http://www.europeana.eu/portal

2. Информационно-издательский центр по геологии и недропользованию Министерства природных ресурсов и экологии Российской Федерации - ООО "ГЕОИНФОРММАРК" <http://www.geoinform.ru/>

3. Информационно-аналитический центр «Минерал» - <http://www.mineral.ru/>

4. КонсультантПлюс: справочно - поисковая система [Электронный ресурс]. www.consultant.ru/.

5. Мировая цифровая библиотека: http://wdl.org/ru

6. Научная электронная библиотека «Scopus» https://www.scopus.com

7. Научная электронная библиотека ScienceDirect: http://www.sciencedirect.com

8. Научная электронная библиотека «eLIBRARY»:<https://elibrary.ru/>

https://e.lanbook.com/books.

9. Поисковые системы Yandex, Google, Rambler, Yahoo и др.

10. Система ГАРАНТ: электронный периодический справочник [Электронный ресурс] www.garant.ru/.

11. Электронно-библиотечная система издательского центра «Лань»

12. Электронная библиотека Российской Государственной Библиотеки (РГБ):

13. Электронная библиотека учебников: http://studentam.net

14. Электронно-библиотечная система «ЭБС ЮРАЙТ» www.biblio-online.ru.

15. Электронная библиотечная система «Национальный цифровой ресурс «Руконт»» http://rucont.ru/

16. Методические материалы по вопросам противодействия коррупции Минтруда России https://mintrud.gov.ru/ministry/programms/anticorruption/9

17. Электронно-библиотечная система<http://www.sciteclibrary.ru/>

## **8. МАТЕРИАЛЬНО-ТЕХНИЧЕСКОЕ ОБЕСПЕЧЕНИЕ ДИСЦИПЛИНЫ**

#### **8.1. Материально-техническое оснащение аудиторий:**

#### **Аудитории для проведения лекционных занятий.**

Специализированные аудитории, используемые при проведении занятий лекционного типа оснащены мультимедийными проекторами и комплектом аппаратуры, позволяющей демонстрировать текстовые и графические материалы.

Мебель: столы – 24 шт., стулья -36 шт.

Оборудование: доска для письма маркером – 1 шт., АРМ преподавателя для работы с мультимедиа – 1 шт.

#### **Аудитории для проведения практических занятий.**

Специализированные аудитории, используемые при проведении практических занятий оснащены мультимедийными проекторами и комплектом аппаратуры, позволяющей демонстрировать текстовые и графические материалы.

Специализированный компьютерный класс для проведения практических занятий, оснащенный комплектом мультимедийной аудитории.

Мебель: столы – 18 шт., стулья -36 шт.

Оборудование: АРМ преподавателя для работы с мультимедиа – 1 шт., доска для письма маркером – 1 шт., системный блок с монитором – 18 шт.

#### **8.2. Помещения для самостоятельной работы :**

Оснащенность помещения для самостоятельной работы: 16 посадочных мест. Рабочие места студентов, оборудованные ПК с доступом в сеть университета – 16 шт., мультимедийный проектор – 1 шт., АРМ преподавателя для работы с мультимедиа – 1 шт.

Доступ к сети «Интернет», в электронную информационно-образовательную среду Университета.

#### **8.3. Помещения для хранения и профилактического обслуживания оборудования:**

Центр новых информационных технологий и средств обучения:

Оснащенность: стол – 5 шт., стул – 2 шт., кресло – 2 шт., шкаф – 2 шт., персональный компьютер – 2 шт. (доступ к сети «Интернет»), монитор – 2 шт., МФУ – 1 шт., тестер компьютерной сети – 1 шт., баллон со сжатым газом – 1 шт., шуруповерт – 1 шт.

Перечень лицензионного программного обеспечения: Microsoft Windows 7 Professional (Лицензионное соглашение Microsoft Open License 60799400 от 20.08.2012).

Microsoft Office 2007 Professional Plus (Лицензионное соглашение Microsoft Open License 46431107 от 22.01.2010).

Антивирусное программное обеспечение Kaspersky Endpoint Security (Договор № Д810(223)- 12/17 от 11.12.17).

#### **8.4. Лицензионное программное обеспечение:**

1. Microsoft Windows 8 Professional (договор бессрочный ГК № 875-09/13 от 30.09.2013 «На поставку компьютерной техники»).

2. Microsoft Office 2007 Standard (договор бессрочный Microsoft Open License 42620959 от 20.08.2007).